## **Table of Contents**

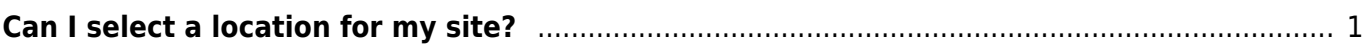

## <span id="page-2-0"></span>**Can I select a location for my site?**

Our system will detect your place of origin and provide the closest location for hosting automatically. During your first 45 days the system will be closely monitoring your clients origin and if it finds that we offer a better location it will notify you and offer you a switch to another location.

If you think that the system has moved you to a server that will not offer the best location for your clients you can select a new location, during that process the server will keep delivering your site from both locations until the DNS changes propagate. After 72 hours the old location will remove all data.

Please note that if you didn't use your own domain as the email server then you will have to setup your clients with the new server address.

From: <https://esgr.in/wiki/> - **eSGR Documentation**

Permanent link: **[https://esgr.in/wiki/hosting/server\\_location](https://esgr.in/wiki/hosting/server_location)**

Last update: **2016/05/21 14:22**

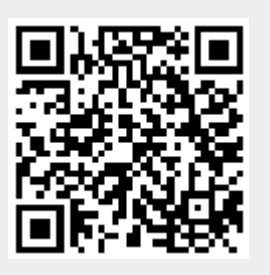